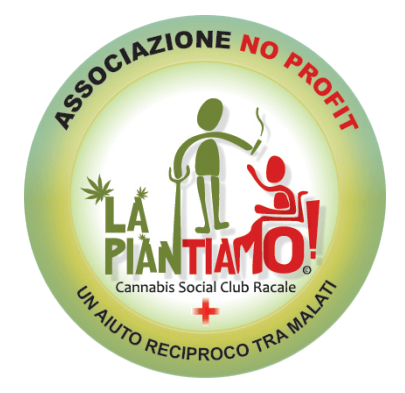

## **COMPILAZIONE MODULI TRIMESTRALI PUGLIA**

Consigli sulla compilazione del modulo trimestrale per l'importazione di medicinali stupefacenti non registrati in Italia (in base al D.M. 11/02/1997 e successive modificazioni ed integrazioni).

Data l'esperienza maturata in questi anni da noi malati che assumiamo farmaci cannabinoidi come associazione LapianTiamo offriamo una piccola guida sulla compilazione dei moduli trimestrali per richiedere Cannabis Flos (es. Bedrocan) presso le farmacie ospedaliere territoriali, facendo riferimento alla propria ASL.

- *1)* **INDIRIZZO COMPLETO DELLA STRUTTURA SANITARIA RICHIEDENTE** (Inserite il nome dell'ospedale di appartenenza, se siete incerti lasciate compilare questa parte ai responsabili della farmacia ospedaliera presso la quale presenterete il modulo)
- *2)* **MEDICO RICHIEDENTE** (Il medico deve indicare solo Nome e Cognome)
- *3)* **NOME COMMERCIALE** (Bedrocan, Bediol, Bedica o Bedrobinol)
- *4)* **DENOMINAZIONE PRINCIPIO ATTIVO** dronabinol (delta-9-tetraidrocannabinolo)
- *5)* **FORMA FARMACEUTICA** Materiale vegetale essiccato e trattato con raggi gamma, in flaconi sigillati sterili
- *6)* **DOSAGGIO:**
	- a) **Bedrocan**: dronabinol 22%, cannabidiolo e cannabigerolo (misurato come CBD) <1%
	- b) **Bediol**: dronabinol 6,5%, cannabidiolo e cannabigerolo (misurato come CBD) ca. 8%
	- c) **Bedica**: dronabinol 14%, cannabidiolo e cannabigerolo (misurato come CBD) <1%
	- d) **Bedrobinol**: dronabinol 13,5%, cannabidiolo e cannabigerolo (misurato come CBD) <1%
- *7)* **CONFEZIONI DA**: 5 grammi (tutti le confezioni sono sigillate e contengono questa specifica quantità di farmaco vegetale essiccato e trattato ai raggi gamma)
- *8)* **POSOLOGIA PRESCRITTA –** indicare la posologia giornaliera prescritta dal medico, esempio: *"1 gr al dì per via orale in infusione o per via polmonare (aerosol nebulizzato a 190° C tramite vaporizzatore elettrico"*
- *9)* **INDIRIZZO COMPLETO DELLA DITTA ESTERA ESPORTATRICE –** lasciare invariato questo campo
- *10)* **DOGANA DI INGRESSO NEL TERRITORIO ITALIANO –** lasciare invariato questo campo
- 11) **INSERIRE IL NOME DEL MEDICO Dr.**
- *12)* **INSERIRE DATA, FIRMA E TIMBRO DEL MEDICO**